# Package 'rsgeo'

July 10, 2024

Title An Interface to Rust's 'geo' Library

Version 0.1.7

Description An R interface to the GeoRust crates 'geo' and 'geo-types' providing access to geometry primitives and algorithms.

URL <https://github.com/JosiahParry/rsgeo>,

<https://josiahparry.r-universe.dev/rsgeo>,

<https://rsgeo.josiahparry.com/>

License MIT + file LICENSE

Encoding UTF-8

Language en

RoxygenNote 7.2.3

Imports rlang, vctrs

**Suggests** sf, testthat  $(>= 3.0.0)$ , wk

Config/rextendr/version 0.3.1.9000

SystemRequirements Cargo (Rust's package manager), rustc

Config/testthat/edition 3

Config/Needs/website rmarkdown

NeedsCompilation yes

Author Josiah Parry [aut, cre] (<<https://orcid.org/0000-0001-9910-865X>>)

Maintainer Josiah Parry <josiah.parry@gmail.com>

Repository CRAN

Date/Publication 2024-07-10 07:30:02 UTC

# **Contents**

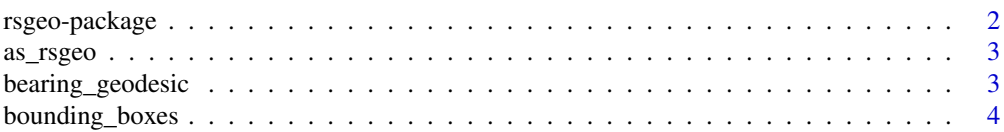

<span id="page-1-0"></span>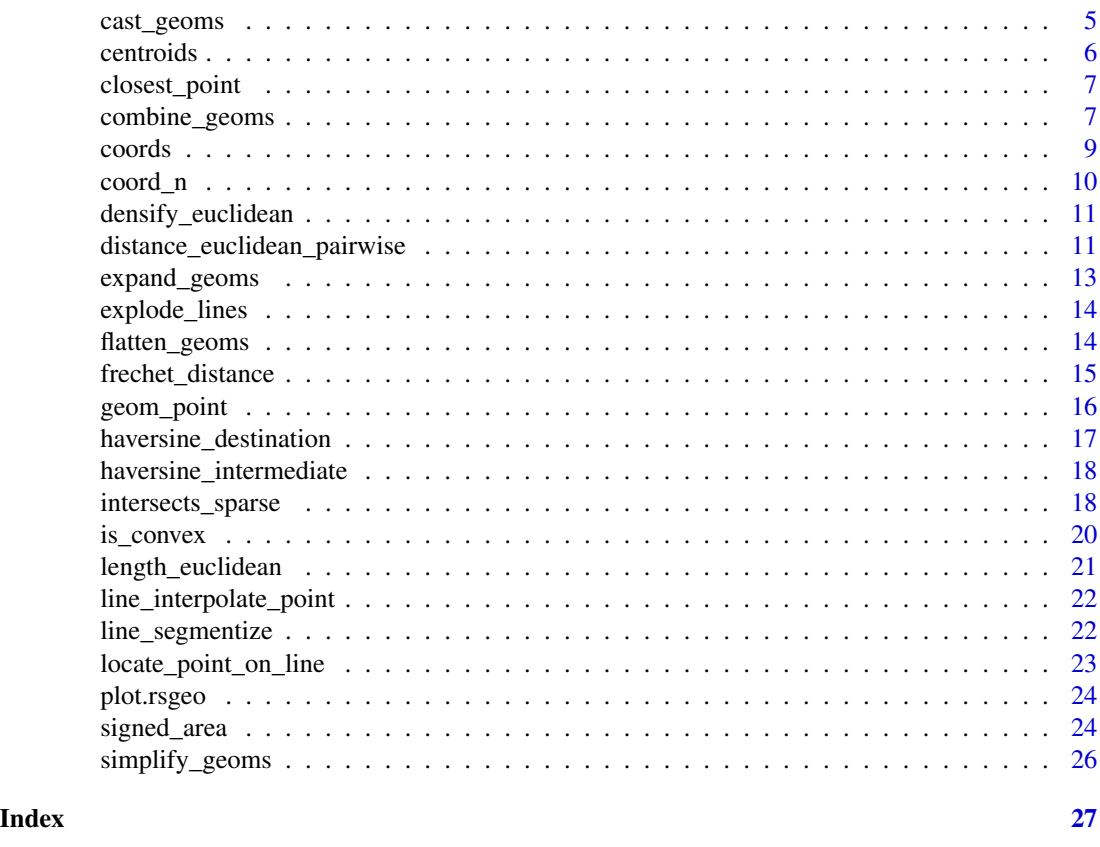

rsgeo-package *rsgeo: An Interface to Rust's 'geo' Library*

# Description

An R interface to the GeoRust crates 'geo' and 'geo-types' providing access to geometry primitives and algorithms.

# Author(s)

Maintainer: Josiah Parry <josiah.parry@gmail.com> [\(ORCID\)](https://orcid.org/0000-0001-9910-865X)

# See Also

Useful links:

- <https://github.com/JosiahParry/rsgeo>
- <https://josiahparry.r-universe.dev/rsgeo>
- <https://rsgeo.josiahparry.com/>

<span id="page-2-0"></span>

Given an vector of geometries, cast it as an rsgeo class object.

# Usage

```
as_rsgeo(x)
```
#### Arguments

x a geometry vector

# Value

an object of class rsgeo

# Examples

 $x \leftarrow sf::st\_sfc(sf::st\_point(c(\theta, \theta)))$ as\_rsgeo(x)

bearing\_geodesic *Calculate Bearing*

# Description

Calculates the bearing between two point geometries.

# Usage

```
bearing_geodesic(x, y)
```

```
bearing_haversine(x, y)
```
# Arguments

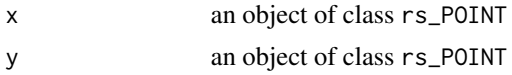

# Value

A vector of doubles of the calculated bearing for between x and y

#### Examples

```
x <- geom_point(runif(10, 0, 90), rnorm(10, 1, 90))
y <- geom_point(runif(10, 0, 90), rnorm(10, 1, 90))
bearing_geodesic(x, y)
bearing_haversine(x, y)
```
bounding\_boxes *Compute Geometric Boundaries*

#### Description

From a vector of geometries identify different types of boundaries.

#### Usage

```
bounding_boxes(x)
bounding_rect(x)
minimum_rotated_rect(x)
```
convex\_hull(x)

concave\_hull(x, concavity)

extreme\_coords(x)

bounding\_box(x)

#### Arguments

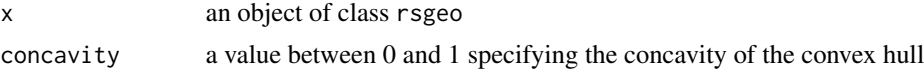

#### Details

Note that if you want a convex or concave hull over an entire vector of geometries you must first union or combine them using either combine\_geoms() or union\_geoms()

# Value

- bounding\_box() returns a named vector of xmin, ymin, xmax, and ymax
- bounding\_boxes() returns a list of bounding box numeric vectors for each geometry
- bounding\_rect() returns an rs\_POLYGON of the bounding rectangle of each geometry
- convex\_hull() returns an rs\_POLYGON of the convex hull for each geometry
- concave\_hull() returns an rs\_POLYGON of the specified concavity for each geometry

<span id="page-3-0"></span>

- <span id="page-4-0"></span>• extreme\_coords() returns the extreme coordinates of each geometry as a list where each element is a named vector of xmin, ymin, xmax, and ymax where each element is a Point geometry of the extreme value
- minimum\_rotated\_rect() returns the minimum rotated rectangle covering a geometry as an rs\_POLYGON

#### Examples

```
lns <- geom_linestring(
  1:20,
  runif(20, -5, 5),
  rep.int(1:5, 4)
\lambdabounding_box(lns)
bounding_boxes(lns)
minimum_rotated_rect(lns)
convex_hull(lns)
concave_hull(lns, 0.5)
extreme_coords(lns)
```
cast\_geoms *Cast geometries to another type*

#### Description

Cast geometries to another type

#### Usage

cast\_geoms(x, to)

#### Arguments

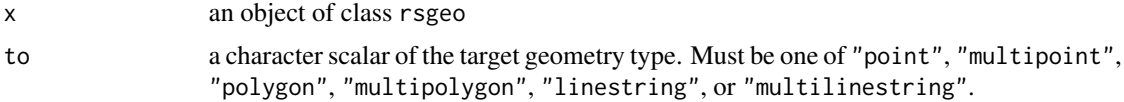

#### Details

The below conversions are made available. The left hand column indicates the originating vector class and the right hand column indicates the class that it will can be cast to.

Note that correctness of conversions will not be checked or verified. If you cast an rs\_MULTIPOINT to an rs\_POLYGON, the validity of the polygon cannot be guaranteed.

Conversions from an rs\_POLYGON into an rs\_LINESTRING will result in only the exterior ring of the polygon ignoring any interior rings if there are any.

<span id="page-5-0"></span>6 centroids and the control of the control of the control of the control of the control of the control of the control of the control of the control of the control of the control of the control of the control of the control

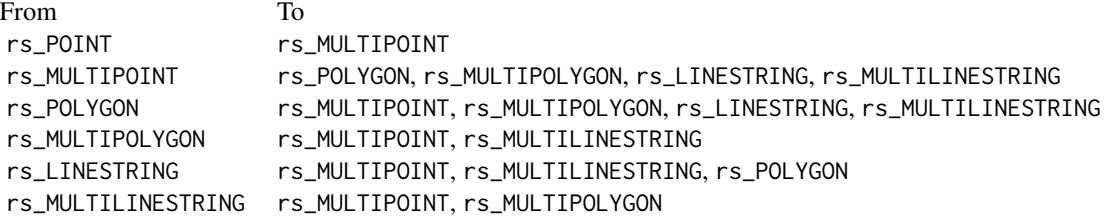

#### Value

An object of class rsgeo

# Examples

```
ply <- geom_polygon(c(0, 1, 1, 0, 0), c(0, 0, 1, 1, 0))
cast_geoms(ply, "linestring")
cast_geoms(ply, "multipoint")
```
centroids *Extract Centroids*

# Description

Given a vector of geometries, extract their centroids.

#### Usage

```
centroids(x)
```
# Arguments

x an object of class rsgeo

#### Value

an object of class rs\_POINT

```
lns <- geom_linestring(1:100, runif(100, -10, 10), rep.int(1:5, 20))
centroids(lns)
```
<span id="page-6-0"></span>closest\_point *Find Closest Point*

#### Description

For a given geometry, find the closest point on that geometry to a point. The closest point may be an intersection, a single point, or unable to be determined.

#### Usage

```
closest_point(x, y)
```
closest\_point\_haversine(x, y)

#### Arguments

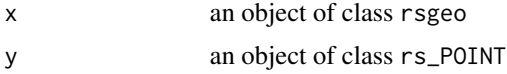

#### Value

An rs\_POINT vector

# Examples

```
x <- geom_linestring(1:100, runif(100, 0, 90), rep.int(1:10, 10))
y <- geom_point(runif(10, 0, 90), rnorm(10, 1, 90))
closest_point(x, y)
closest_point_haversine(x, y)
```
combine\_geoms *Combine geometries*

# Description

Given a vector of geometries combine them into a single geometry.

#### Usage

```
combine_geoms(x)
```

```
union_geoms(x)
```
#### Arguments

x an object of class rsgeo

#### Details

combine\_geoms():

combine\_geoms() combines a vector of geometries into a vector of length one their MULTI counterpart.

- rs\_POINT and rs\_MULTIPOINT -> rs\_MULTIPOINT
- rs\_LINESTRING and rs\_MULTILINESTRING -> rs\_MULTILINESTRING
- rs\_POLYGON and rs\_MULTIPOLYGON -> rs\_MULTIPOLYGON
- rs\_GEOMETRYCOLLECTION is not supported

union\_geoms():

union\_geoms() creates a union of all geometries removing repeated points or dissolving shared boundaries.

- rs\_POINT combines and removes repeated points
- rs\_MULTIPOINT combines removes repeated points
- rs\_LINESTRING combines and removes duplicated points
- rs\_MULTILINESTRING combines and removes duplicated points
- rs\_POLYGON unions geometries into a single geometry
- rs\_MULTIPOLYGON unions geometries into a single geometry

#### Value

An object of class rsgeo of length one.

```
pnts <- geom_point(runif(10), runif(10))
combine_geoms(pnts)
lns <- geom_linestring(1:100, runif(100, -10, 10), rep.int(1:5, 20))
union_geoms(lns)
x \leq -c(0, 1, 1, 0, 0)y \leq -c(0, 0, 1, 1, 0)p1 <- geom_polygon(x, y)
p2 \leq - geom_polygon(x - 1, y + 0.5)
z < -c(p1, p2)res <- union_geoms(z)
res
if (rlang::is_installed(c("sf", "wk"))) {
  plot(z)
  plot(res, lty = 3, border = "blue", add = TRUE, lwd = 4)
}
```
<span id="page-8-0"></span>

Given an rsgeo class object, extract the object's coordinates as a data frame. Empty or missing geometries are ignored.

#### Usage

coords(x)

# Arguments

x an object of class rsgeo

#### Value

A data.frame with columns x, y. Additional columns are returned based on the geometry type. Additional columns are:

- id
- line\_id: refers to the LineString ID for rs\_LINESTRING, or the component LineString in a MultiLineString, or as the ring ID for a Polygon.
- multilinestring\_id
- polygon\_id
- multipolygon\_id

#### Examples

```
pnt <- geom_point(3, 0.14)
mpnt <- geom_multipoint(1:10, 10:1)
ln <- geom_linestring(1:10, 10:1)
ply <- geom_polygon(c(0, 1, 1, 0, 0), c(0, 0, 1, 1, 0))
coords(pnt)
coords(mpnt)
coords(ln)
coords(union_geoms(rep(ln, 2)))
```
coords(ply) coords(union\_geoms(rep(ply, 2)))

<span id="page-9-0"></span>

Utility functions for accessing coordinates from a geometry.

# Usage

```
coord_n(x, n)
n_coords(x)
coord_first(x)
coord_last(x)
```
# Arguments

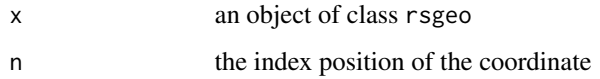

# Details

- n\_coords returns the total number of coordinates in a geometry
- coord\_first() returns the first coordinate in a geometry
- coord\_last() returns the last coordinate in a geometry
- coord\_n() returns the nth coordinate in a geometry

# Value

an object of class rs\_POINT. Whereas n\_coords() returns an integer vector of the same length as x.

```
lines <- geom_linestring(1:10, 1:10)
n_coords(lines)
coord_first(lines)
coord_last(lines)
coord_n(lines, 5)
```
<span id="page-10-0"></span>Adds coordinates along a LineString ensuring that no two coordinates are further than a maximum distance apart from eachother.

# Usage

```
densify_euclidean(x, max_distance)
```
densify\_haversine(x, max\_distance)

#### Arguments

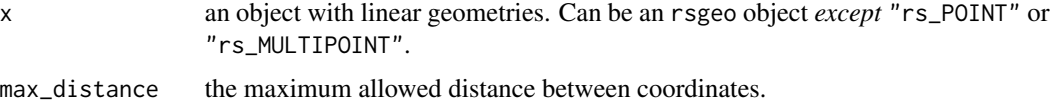

# Details

max\_distance expects meters for densify\_haversine() whereas densify\_euclidean() expects the units of the geometry.

Be sure to use the appropriate densification function based on the type of geometries you have. rsgeo does not check if your coordinates are geographic or planar. It is up to you to choose the correct algorithm.

#### Examples

```
line <- geom_linestring(1:10, 10:1)
densify_euclidean(line, 0.5)
densify_haversine(line, 100000)
```
distance\_euclidean\_pairwise *Calculate Distances*

# Description

Calculates distances between two vectors of geometries. There are a number of different distance methods that can be utilized.

#### Usage

```
distance_euclidean_pairwise(x, y)
```

```
distance_hausdorff_pairwise(x, y)
```
distance\_vicenty\_pairwise(x, y)

distance\_geodesic\_pairwise(x, y)

distance\_haversine\_pairwise(x, y)

distance\_euclidean\_matrix(x, y)

distance\_hausdorff\_matrix(x, y)

distance\_vicenty\_matrix(x, y)

distance\_geodesic\_matrix(x, y)

distance\_haversine\_matrix(x, y)

#### Arguments

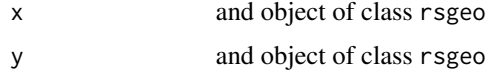

#### Details

There are \_pairwise() and \_matrix() suffixed functions to generate distances pairwise or as a dense matrix respectively. The pairwise functions calculate distances between the ith element of each vector. Whereas the matrix functions calculate the distance between each and every geometry.

Euclidean distance should be used for planar geometries. Haversine, Geodesic, and Vicenty are all methods of calculating distance based on spherical geometries. There is no concept of spherical geometries in rsgeo, so choose your distance measure appropriately.

#### Notes:

- Hausdorff distance is calculated using Euclidean distance.
- Haversine, Geodesic, and Vicenty distances only work with rs\_POINT geometries.

#### Value

For \_matrix functions, returns a dense matrix of distances whereas \_pairwise functions return a numeric vector.

```
set.seed(1)
x \le geom_point(runif(5, -1, 1), runif(5, -1, 1))
```
# <span id="page-12-0"></span>expand\_geoms 13

```
y \le -rev(x)distance_euclidean_matrix(x, y)
distance_hausdorff_matrix(x, y)
distance_vicenty_matrix(x, y)
distance_geodesic_matrix(x, y)
distance_haversine_matrix(x, y)
distance_euclidean_pairwise(x, y)
distance_hausdorff_pairwise(x, y)
distance_vicenty_pairwise(x, y)
distance_geodesic_pairwise(x, y)
distance_haversine_pairwise(x, y)
```
expand\_geoms *Expand Geometries*

# Description

Expands geometries into a list of vectors of their components.

#### Usage

```
expand_geoms(x)
```
#### Arguments

x an object of class rsgeo

# Details

- rs\_MULTIPOINT expands into a vector of points
- rs\_LINESTRING expands into a vector points
- rs\_MULTILINESTRING expands into a vector of linestrings
- rs\_POLYGON expands into a vector of linestrings
- rs\_MULTIPOLYGON expands into a vector of polygons

If you wish to have a single vector returned, pass the results into flatten\_geoms().

#### Value

A list of rsgeo vectors containing each original geometry's components as a new vector.

```
mpnts <- geom_multipoint(runif(10), runif(10), rep.int(1:5, 2))
expand_geoms(mpnts)
```
<span id="page-13-0"></span>explode\_lines *Explode Lines*

# Description

Given a LineString or MultiLineString, expand the geometry into each and every component Line.

#### Usage

explode\_lines(x)

#### Arguments

x an object of class rs\_LINESTRING or rs\_MULTILINESTRING

#### Details

A LineString is composed of one or more Lines. A Line is a connected by a start and end coordinate only.

#### Value

an object of class rs\_LINESTRING

#### Examples

```
x <- geom_linestring(1:10, 10:1)
length(x)
explode_lines(x)
```
flatten\_geoms *Flatten a list of rsgeo vectors*

#### Description

Flatten a list of rsgeo vectors

# Usage

```
flatten_geoms(x)
```
#### Arguments

x list object where each element is an object of class rsgeo

# <span id="page-14-0"></span>frechet\_distance 15

# Value

Returns an object of class rsgeo

# Examples

```
pnts <- replicate(
  10,
  geom_point(runif(1), runif(1)),
  simplify = FALSE
)
flatten_geoms(pnts)
```
frechet\_distance *Calculate Frechet Distance*

# Description

Given two LineStrings compare thier similarity by calculating the Fréchet distance.

# Usage

frechet\_distance(x, y)

#### Arguments

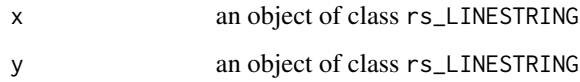

# Value

A numeric vector

```
x \le geom_linestring(1:10, runif(10, -1, 1))
y <- geom_linestring(1:10, runif(10, -3, 3))
frechet_distance(x, y)
```
<span id="page-15-0"></span>

Constructs geometries from numeric vectors.

#### Usage

```
geom_point(x, y)
geom_multipoint(x, y, id = 1)geom\_linestring(x, y, id = 1)geom\_polygon(x, y, id = 1, ring = 1)geom_line(x, y)
```
# Arguments

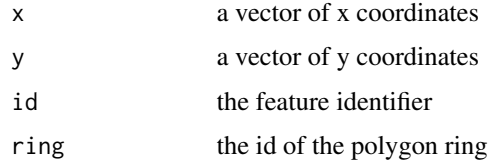

# Details

In the case of geom\_line(), both x and y are vectors of rs\_POINT geometries. geom\_line() creates a straight line between two points.

# Value

an object of class rsgeo

```
geom_point(3, 0.14)
geom_multipoint(1:10, 10:1)
geom_linestring(1:10, 10:1)
geom_polygon(c(0, 1, 1, 0, 0), c(0, 0, 1, 1, 0))
x \leftarrow \text{geom\_point}(0, 0)y \leq - geom_point(5, 0)
geom_line(x, y)
```
<span id="page-16-0"></span>haversine\_destination *Identify a destination point*

# Description

Given a vector of point geometries, bearings, and distances, identify a destination location.

#### Usage

haversine\_destination(x, bearing, distance)

# Arguments

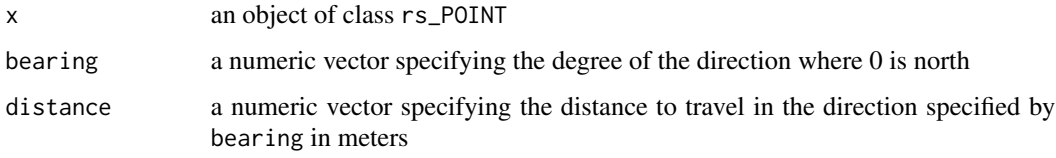

# Value

an object of class rs\_POINT

```
# create 10 points at the origin
pnts <- geom_point(rep(0, 10), rep(0, 10))
# set seed for reproducibiliy
set.seed(1)
# generate random bearings
bearings <- runif(10, 0, 360)
# generate random distances
distances <- runif(10, 10000, 100000)
# find the destinations
dests <- haversine_destination(pnts, bearings, distances)
# plot points
if (rlang::is_installed(c("sf", "wk"))) {
  plot(pnts, pch = 3)
  plot(dests, add = TRUE, pch = 17)
}
```

```
haversine_intermediate
```
*Identifies a point between two points*

# Description

Identifies the location between two points on a great circle along a specified fraction of the distance.

# Usage

```
haversine_intermediate(x, y, distance)
```
# Arguments

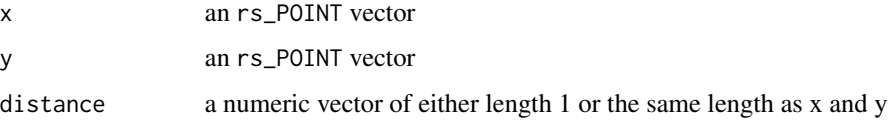

# Value

an object of class rs\_POINT

#### Examples

```
x < - geom_point(1:10, rep(5, 10))
y <- geom_point(1:10, rep(0, 10))
res <- haversine_intermediate(x, y, 0.5)
if (rlang::is_installed(c("wk", "sf"))) {
 plot(
   c(x, y, res),
   col = sort(rep.int(c("red", "blue", "purple"), 10)),pch = 16)
}
```
intersects\_sparse *Binary Predicates*

# Description

Functions to ascertain the binary relationship between two geometry vectors. Binary predicates are provided both pairwise as a sparse matrix.

# intersects\_sparse 19

### Usage

intersects\_sparse(x, y) intersects\_pairwise(x, y) contains\_sparse(x, y) contains\_pairwise(x, y) within\_sparse(x, y)

within\_pairwise(x, y)

#### Arguments

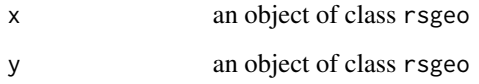

# Value

- For \_sparse a list of integer vectors containing the position of the geometry in y
- For \_pairwise a logical vector

```
if (rlang::is_installed("sf")) {
   nc <- sf::st_read(
     system.file("shape/nc.shp", package = "sf"),
     quiet = TRUE)
   x <- as_rsgeo(nc$geometry[1:5])
   y \leftarrow rev(x)# intersects
   intersects_sparse(x, y)
   intersects_pairwise(x, y)
   # contains
   contains_sparse(x, y)
   contains_pairwise(x, y)
   # within
   within_sparse(x, y)
   within_pairwise(x, y)
}
```
<span id="page-19-0"></span>

For a given rs\_LINESTRING vector, test its convexity. Convexity can be tested strictly or strongly, as well as based on winding.

# Usage

is\_convex(x)

is\_ccw\_convex(x)

is\_cw\_convex(x)

is\_strictly\_convex(x)

is\_strictly\_ccw\_convex(x)

is\_strictly\_cw\_convex(x)

#### Arguments

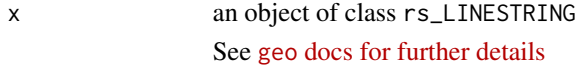

#### Value

a logical vector

```
lns <- geom_linestring(
    1:20,
    runif(20, -5, 5),
    rep.int(1:5, 4)
  \overline{\phantom{a}}is_convex(lns)
is_cw_convex(lns)
is_ccw_convex(lns)
is_strictly_convex(lns)
is_strictly_cw_convex(lns)
```
<span id="page-20-0"></span>For a given LineString or MultiLineString geometry, calculate its length. Other geometries will return a value of NA.

#### Usage

```
length_euclidean(x)
```
length\_geodesic(x)

length\_vincenty(x)

length\_haversine(x)

# Arguments

x an object of class rsgeo

#### Details

#### Notes:

- Vicenty, Geodesic, and Haversine methods will return in units of meters.
- Geodesic length will always converge and is more accurate than the Vicenty methods.
- Haversine uses a mean earth radius of 6371.088 km.

See [geo](https://docs.rs/geo/latest/geo/index.html#length) docs for more details.

#### Value

A numeric vector

```
set.seed(0)
y <- runif(25, -5, 5)
x < -1:25ln <- geom_linestring(x, y)
length_euclidean(ln)
length_geodesic(ln)
length_vincenty(ln)
length_haversine(ln)
```
<span id="page-21-0"></span>line\_interpolate\_point

*Interpolate a Point on a LineString*

### Description

Finds the point that lies a given fraction along a line.

#### Usage

line\_interpolate\_point(x, fraction)

#### Arguments

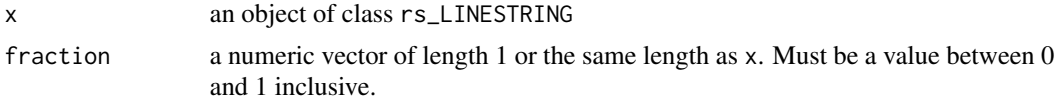

#### Value

An object of class rs\_POINT

#### Examples

```
x \le geom_linestring(c(-1, 0, 0), c(0, 0, 1))
line_interpolate_point(x, 0.5)
```
line\_segmentize *Segments a LineString into* n *equal length LineStrings*

# Description

Given a LineString, segment it into n equal length LineStrings. The n LineStrings are provided as a MultiLineString which can be expanded using expand\_geoms() and consequently flattened using flatten\_geoms() if desired.

#### Usage

line\_segmentize(x, n)

line\_segmentize\_haversine(x, n)

# Arguments

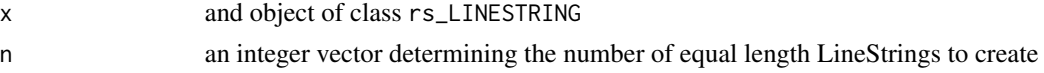

### <span id="page-22-0"></span>Details

line\_segmentize() will segment a LineString using a Euclidean length calculation. line\_segmentize\_haversine() will use a Haversine length calculation instead. If you have geometries in a geographic cooridnate system such as EPSG:4326 use the Haversine variant. Otherwise, prefer the euclidean variant.

#### Value

A vector of class rs\_MULTILINESTRING

#### Examples

```
x \le geom_linestring(1:10, runif(10, -1, 1))
segs <- line_segmentize(x, 3)
flatten_geoms(
  expand_geoms(segs)
\lambda
```
locate\_point\_on\_line *Locate a Point on a LineString*

### Description

Calculates the fraction of a LineString's length to a point that is closes to a corresponding point in y.

#### Usage

locate\_point\_on\_line(x, y)

# Arguments

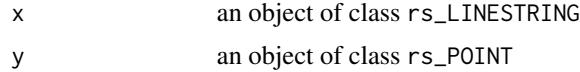

#### Value

A numeric vector containing the fraction of of the LineString that would need to be traveled to reach the closest point.

```
x \le geom_linestring(c(-1, 0, 0), c(0, 0, 1))
y \le - geom_point(-0.5, 0)
locate_point_on_line(x, y)
```
<span id="page-23-0"></span>plot.rsgeo *Plot Geometries*

# Description

Plot Geometries

#### Usage

## S3 method for class 'rsgeo'  $plot(x, \ldots)$ 

#### Arguments

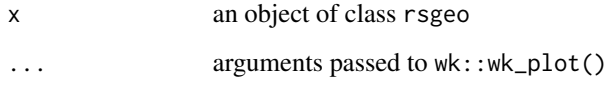

# Details

Plotting geometries utilizes wk::wk\_plot(). The rust geometries are handled by first converting to an sfc object in the wk::wk\_handle() method thus requiring both packages for plotting.

# Value

Nothing.

# Examples

```
if (rlang::is_installed(c("sf", "wk"))) {
 plot(geom_linestring(1:10, runif(10)))
}
```
signed\_area *Calculate the area of a polygon*

# Description

Functions to calculate different types of area for polygons.

signed\_area 25

# Usage

signed\_area(x) unsigned\_area(x) signed\_area\_cd(x) unsigned\_area\_cd(x) signed\_area\_geodesic(x)

unsigned\_area\_geodesic(x)

#### Arguments

x an object of class rsgeo

#### Details

- functions assume counter clock-wise winding in accordance with the simple feature access standard
- functions ending in \_cd use the Chamberlain-Duquette algorithm for spherical area
- Chamberlain-Duquette and Geodesic areas are returned in meters squared and assume nonplanar geometries

See geo docs for more:

- [GeodesicArea](https://docs.rs/geo/latest/geo/algorithm/geodesic_area/trait.GeodesicArea.html)
- [Area](https://docs.rs/geo/latest/geo/algorithm/area/trait.Area.html)
- [ChamberlainDuquetteArea](https://docs.rs/geo/latest/geo/algorithm/chamberlain_duquette_area/trait.ChamberlainDuquetteArea.html)

#### Value

a numeric vector of the area contained by the geometry

```
x <- c(0, 1, 1, 0, 0)
y <- c(0, 0, 1, 1, 0)
p <- geom_polygon(x, y)
signed_area(p)
unsigned_area(p)
signed_area_cd(p)
unsigned_area_cd(p)
signed_area_geodesic(p)
unsigned_area_geodesic(p)
```
<span id="page-25-0"></span>simplify\_geoms *Simplify Geometry*

# Description

Simplifies LineStrings, Polygons, and their Multi- counterparts.

# Usage

```
simplify_geoms(x, epsilon)
```
simplify\_vw\_geoms(x, epsilon)

simplify\_vw\_preserve\_geoms(x, epsilon)

# Arguments

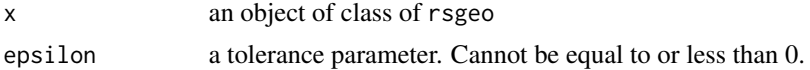

#### Details

Simplify functions use the Ramer–Douglas–Peucker algorithm. Functions with vw use the Visvalingam-Whyatt algorithm.

For more see geo [docs.](https://docs.rs/geo/latest/geo/index.html#simplification)

#### Value

an object of class rsgeo

```
x <- geom_linestring(1:100, runif(100, 5, 10))
```

```
simplify_geoms(x, 3)
simplify_vw_geoms(x, 2)
simplify_vw_preserve_geoms(x, 100)
```
# <span id="page-26-0"></span>**Index**

as\_rsgeo, [3](#page-2-0)

bearing\_geodesic, [3](#page-2-0) bearing\_haversine *(*bearing\_geodesic*)*, [3](#page-2-0) bounding\_box *(*bounding\_boxes*)*, [4](#page-3-0) bounding\_boxes, [4](#page-3-0) bounding\_rect *(*bounding\_boxes*)*, [4](#page-3-0) cast\_geoms, [5](#page-4-0) centroids, [6](#page-5-0) closest\_point, [7](#page-6-0) closest\_point\_haversine *(*closest\_point*)*, [7](#page-6-0) combine\_geoms, [7](#page-6-0) concave\_hull *(*bounding\_boxes*)*, [4](#page-3-0) contains\_pairwise *(*intersects\_sparse*)*, [18](#page-17-0) contains\_sparse *(*intersects\_sparse*)*, [18](#page-17-0) convex\_hull *(*bounding\_boxes*)*, [4](#page-3-0) coord\_first *(*coord\_n*)*, [10](#page-9-0) coord\_last *(*coord\_n*)*, [10](#page-9-0) coord\_n, [10](#page-9-0) coords, [9](#page-8-0) densify\_euclidean, [11](#page-10-0) densify\_haversine *(*densify\_euclidean*)*, [11](#page-10-0) distance\_euclidean\_matrix *(*distance\_euclidean\_pairwise*)*, [11](#page-10-0) distance\_euclidean\_pairwise, [11](#page-10-0) distance\_geodesic\_matrix *(*distance\_euclidean\_pairwise*)*, [11](#page-10-0) distance\_geodesic\_pairwise *(*distance\_euclidean\_pairwise*)*, [11](#page-10-0) distance\_hausdorff\_matrix *(*distance\_euclidean\_pairwise*)*, [11](#page-10-0)

distance\_hausdorff\_pairwise *(*distance\_euclidean\_pairwise*)*, [11](#page-10-0) distance\_haversine\_matrix *(*distance\_euclidean\_pairwise*)*, [11](#page-10-0) distance\_haversine\_pairwise *(*distance\_euclidean\_pairwise*)*, [11](#page-10-0) distance\_vicenty\_matrix *(*distance\_euclidean\_pairwise*)*, [11](#page-10-0) distance\_vicenty\_pairwise *(*distance\_euclidean\_pairwise*)*, [11](#page-10-0) expand\_geoms, [13](#page-12-0) explode\_lines, [14](#page-13-0) extreme\_coords *(*bounding\_boxes*)*, [4](#page-3-0) flatten\_geoms, [14](#page-13-0) frechet\_distance, [15](#page-14-0) geom\_line *(*geom\_point*)*, [16](#page-15-0) geom\_linestring *(*geom\_point*)*, [16](#page-15-0)

geom\_multipoint *(*geom\_point*)*, [16](#page-15-0) geom\_point, [16](#page-15-0) geom\_polygon *(*geom\_point*)*, [16](#page-15-0)

haversine\_destination, [17](#page-16-0) haversine\_intermediate, [18](#page-17-0)

intersects\_pairwise *(*intersects\_sparse*)*, [18](#page-17-0) intersects\_sparse, [18](#page-17-0) is\_ccw\_convex *(*is\_convex*)*, [20](#page-19-0) is\_convex, [20](#page-19-0) is\_cw\_convex *(*is\_convex*)*, [20](#page-19-0) is\_strictly\_ccw\_convex *(*is\_convex*)*, [20](#page-19-0) is\_strictly\_convex *(*is\_convex*)*, [20](#page-19-0) is\_strictly\_cw\_convex *(*is\_convex*)*, [20](#page-19-0)

```
length_euclidean
, 21
length_geodesic
(length_euclidean
)
, 21
length_haversine
(length_euclidean
)
, 21
length_vincenty
(length_euclidean
)
, 21
line_interpolate_point
, 22
line_segmentize
, 22
line_segmentize_haversine (line_segmentize), 22
locate_point_on_line
, 23
```
minimum\_rotated\_rect *(*bounding\_boxes *)* , [4](#page-3-0)

n\_coords *(*coord\_n *)* , [10](#page-9-0)

plot.rsgeo , [24](#page-23-0)

rsgeo *(*rsgeo-package *)* , [2](#page-1-0) rsgeo-package , [2](#page-1-0)

```
signed_area
, 24
signed_area_cd
(signed_area
)
, 24
signed_area_geodesic
(signed_area
)
, 24
simplify_geoms
, 26
simplify_vw_geoms
(simplify_geoms
)
, 26
simplify_vw_preserve_geoms (simplify_geoms), 26
```

```
union_geoms
(combine_geoms
)
,
7
unsigned_area
(signed_area
)
, 24
unsigned_area_cd
(signed_area
)
, 24
unsigned_area_geodesic
(signed_area
)
, 24
```

```
within_pairwise
(intersects_sparse
)
, 18
within_sparse
(intersects_sparse
)
, 18
```